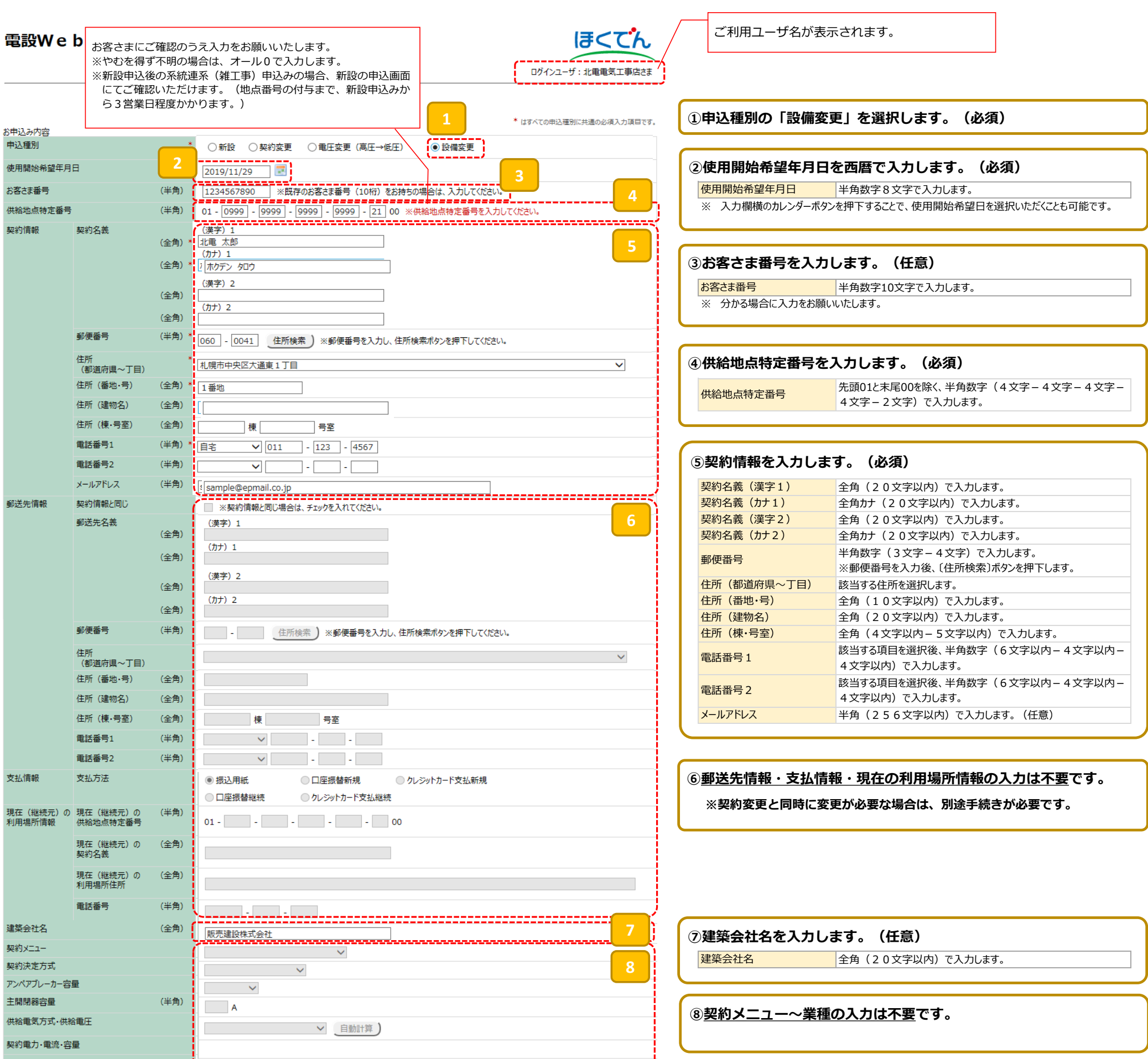

## **~設備変更:系統連系工事、計器・引込線位置変更工事など~**

■お申込内容:○個人名義 ○系統連系工事、計器・引込線位置変更工事、幹線(お客さま設備)張替え工事など

■ご留意事項: ○設備変更の場合、現在のご契約内容を継続するため、契約情報欄を除き、電設Webへの入力は不要です。

**○工事関係書類を事業所に直接提出いただく場合でも、電設Web上への「負荷設備等内訳書」の添付は必須です。**

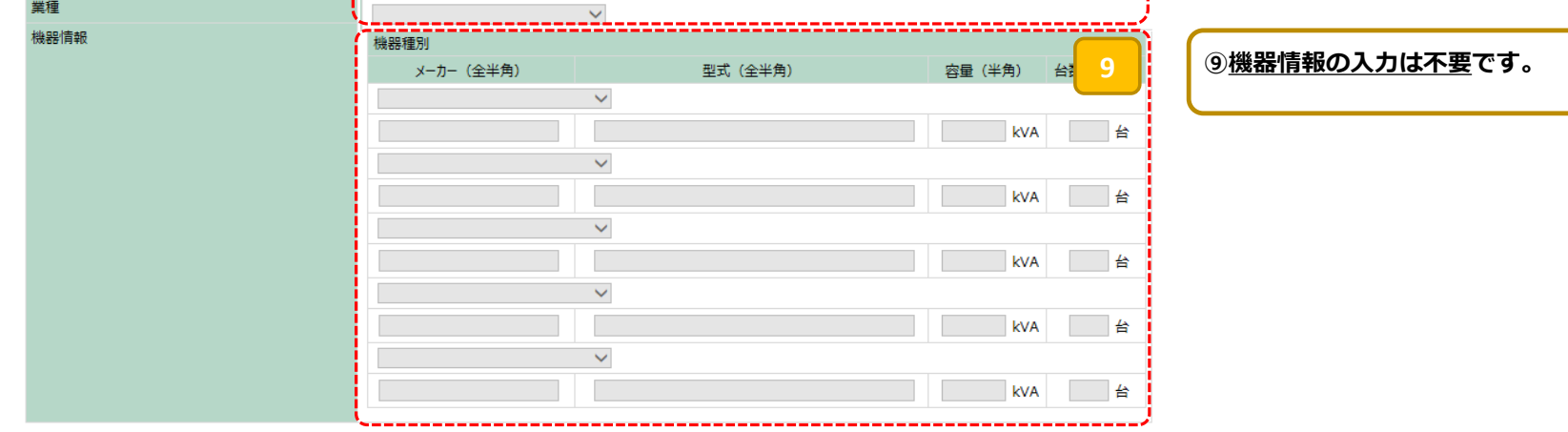

## **< 裏面へ続く >**

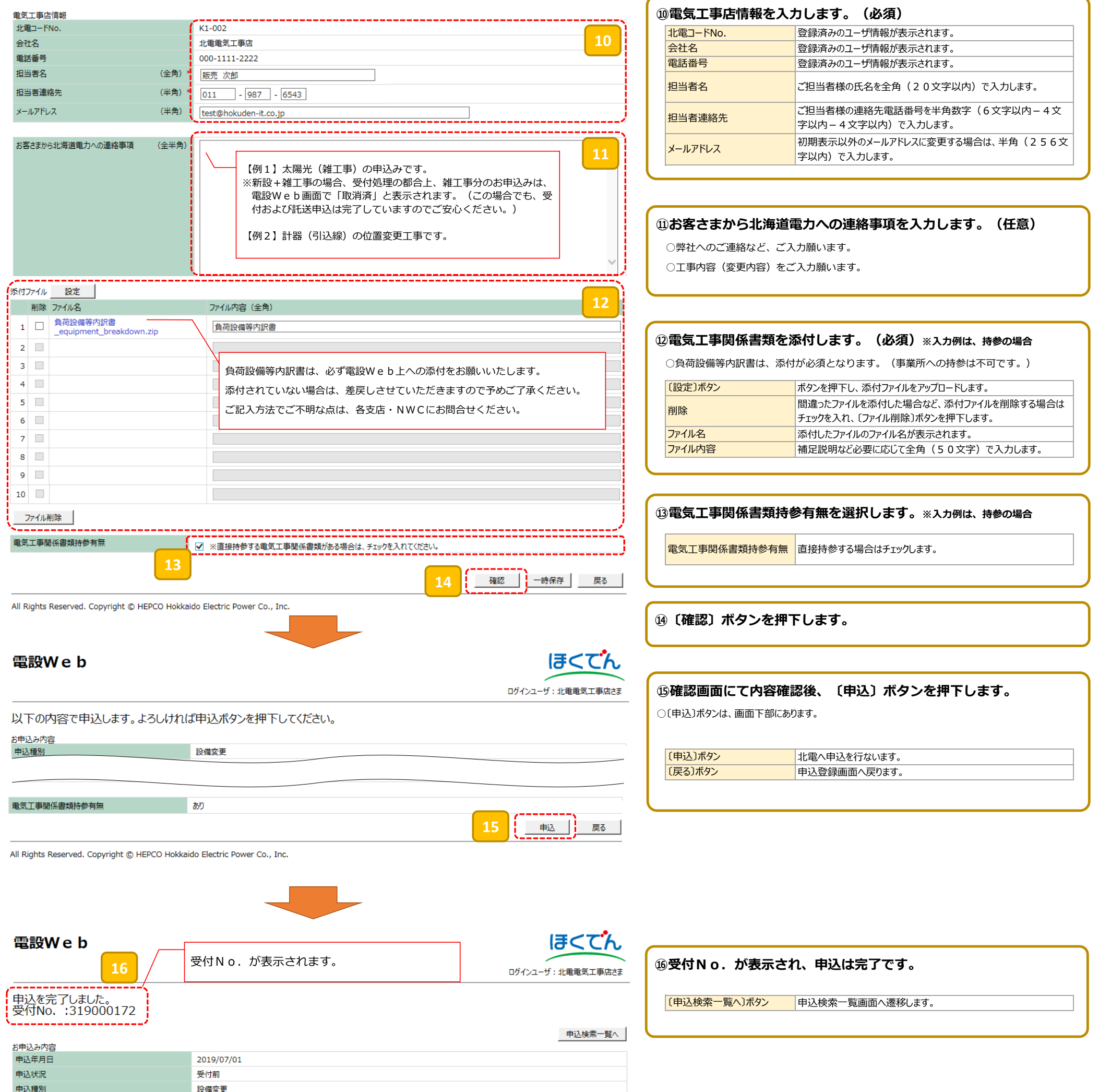

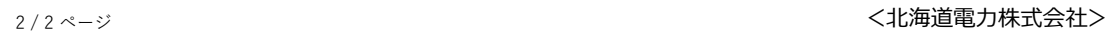